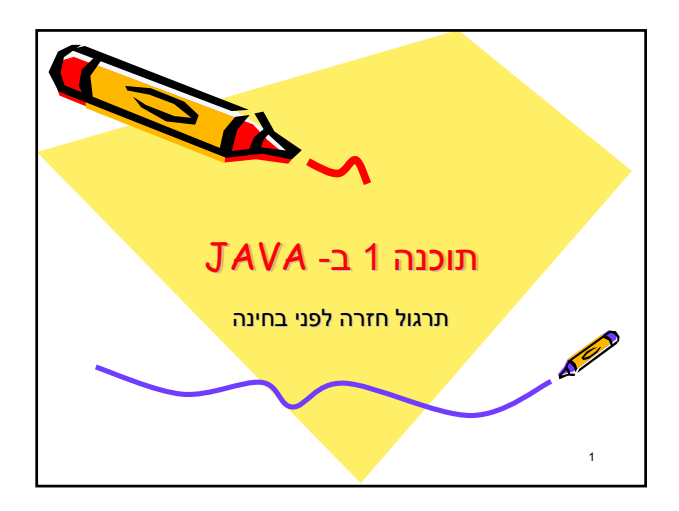

## נראות (visibility(

- public כל המחלקות
- protected מחלקות באותה החבילה+ מחלקות יורשות.
- package (default) صחלקות באותה חבילה
	- private אותה המחלקה + מחלקות מקוננות / עוטפות

2

4

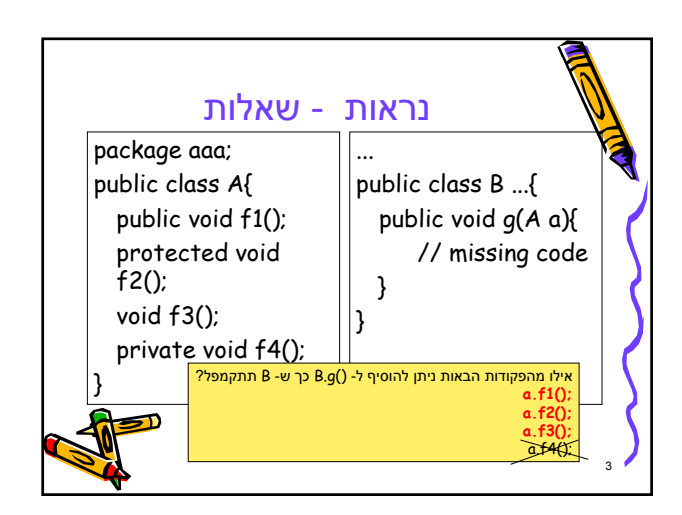

## static vs. non-static

- משתנה סטטי (מחלקה) = משותף לכל המופעים שינוי במופע אחד $\Leftarrow$  שינוי בכל המופעים  $-$ 
	- לא דורש קיום של מופע ניתן לגשת דרך שם המחלקה: x.A) בתנאי שיש נראות) – נקרא גם בשם משתנה גלובלי
	- משתנה לא סטטי (מופע) = ייחודי לכל מופע – שינוי במופע אחד לא משפיע על השני

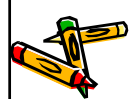

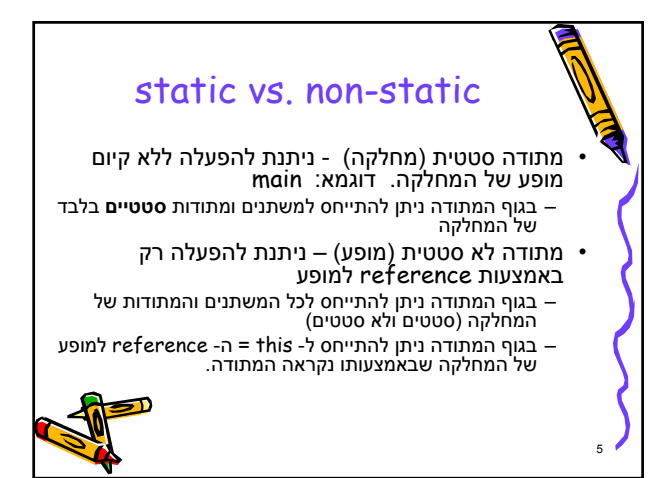

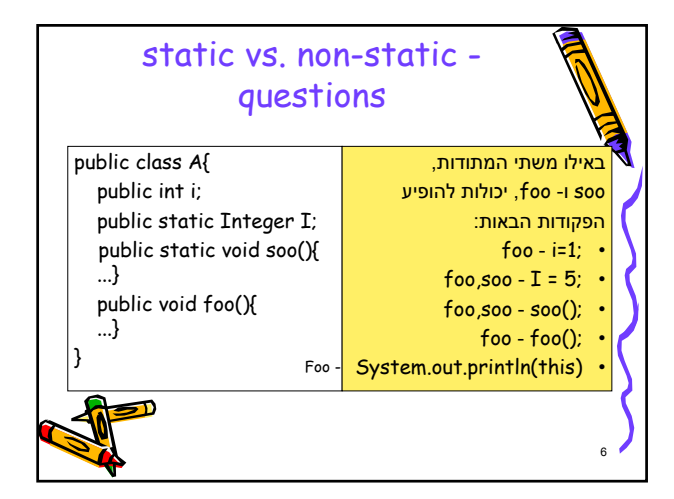

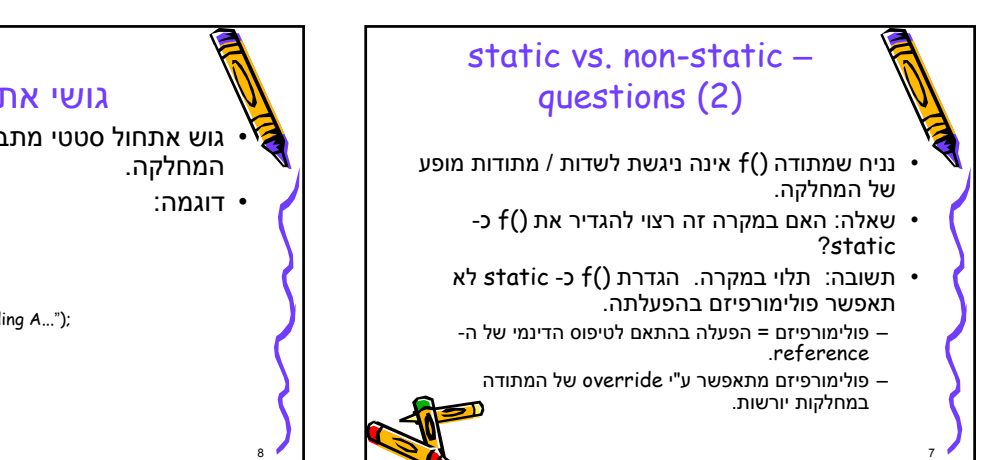

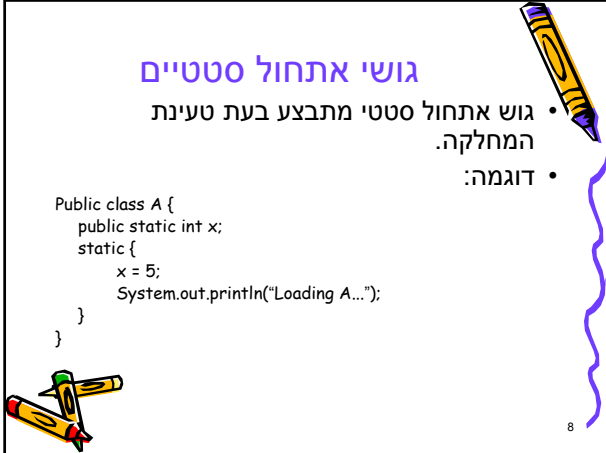

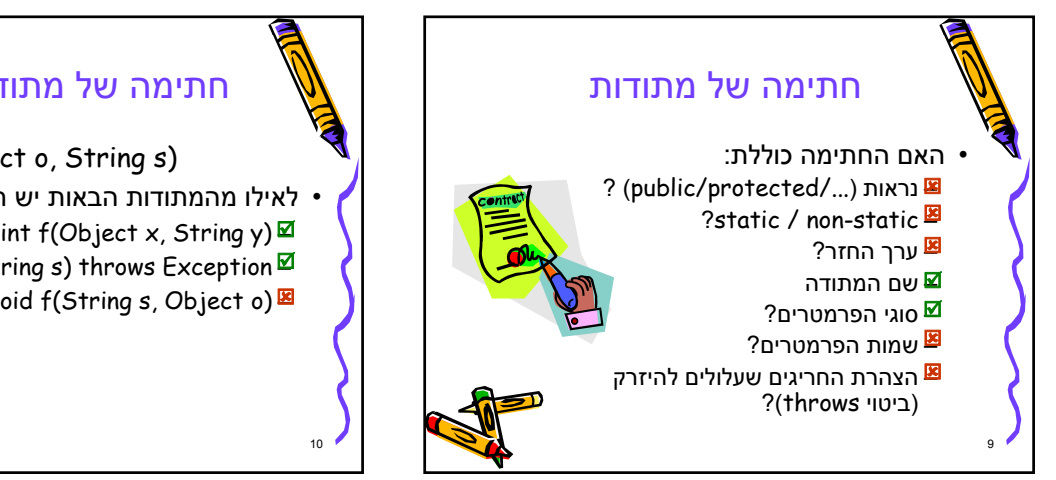

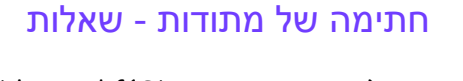

- public void f(Object o, String s) • לאילו מהמתודות הבאות יש חתימה זהה לשל f?
- void f(Object o, String s) throws Exception⊠ void f(String s, Object o)<sup>B</sup>

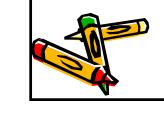

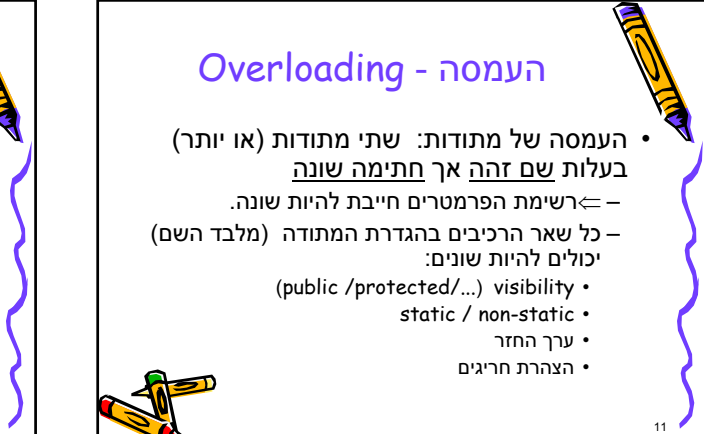

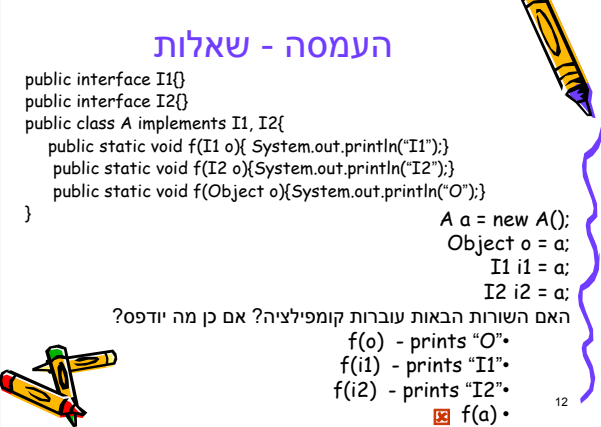

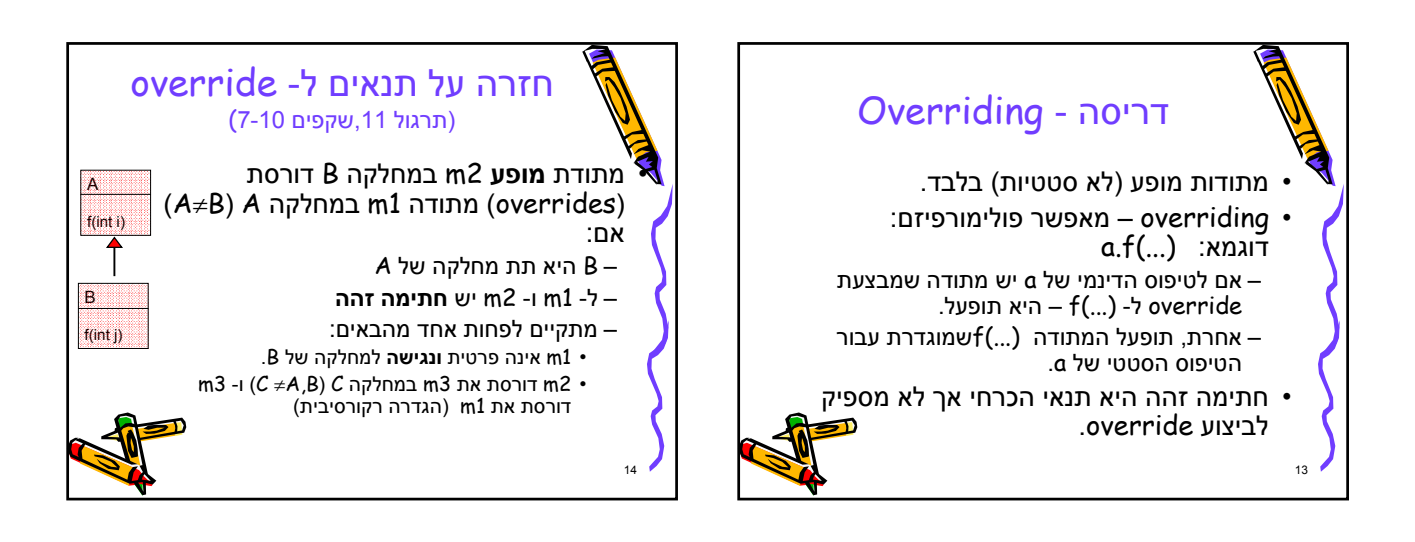

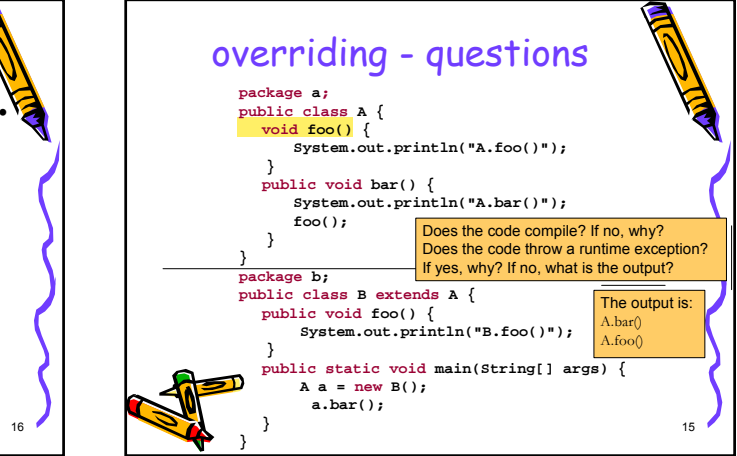

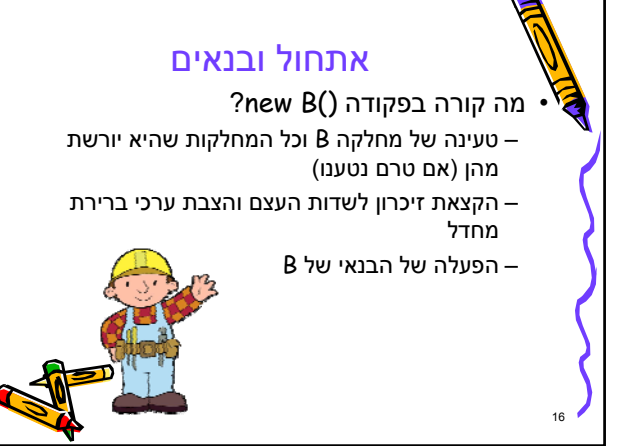

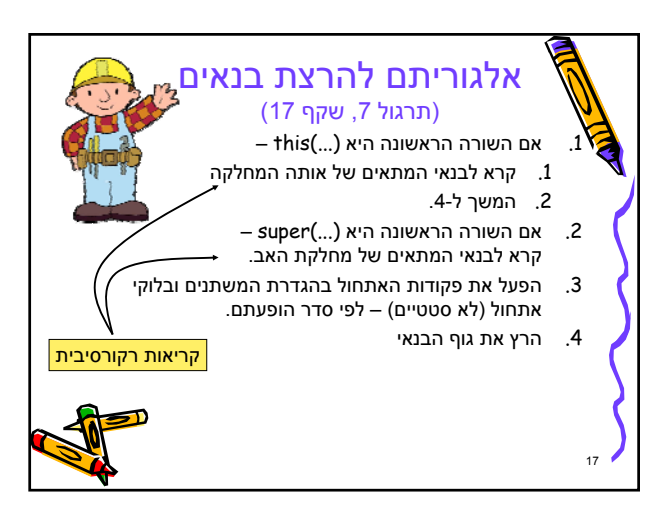

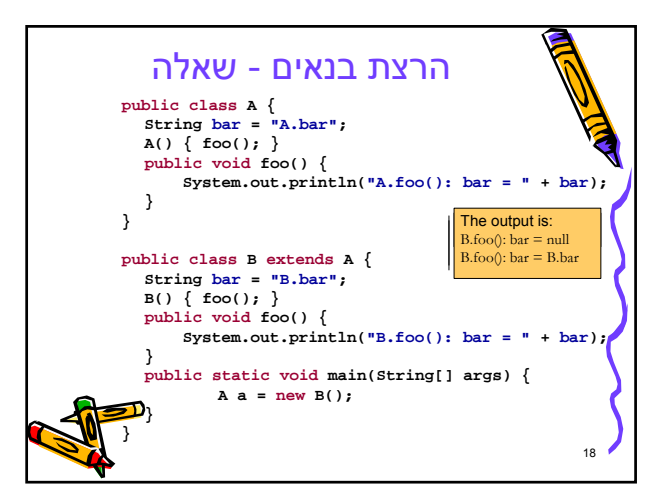

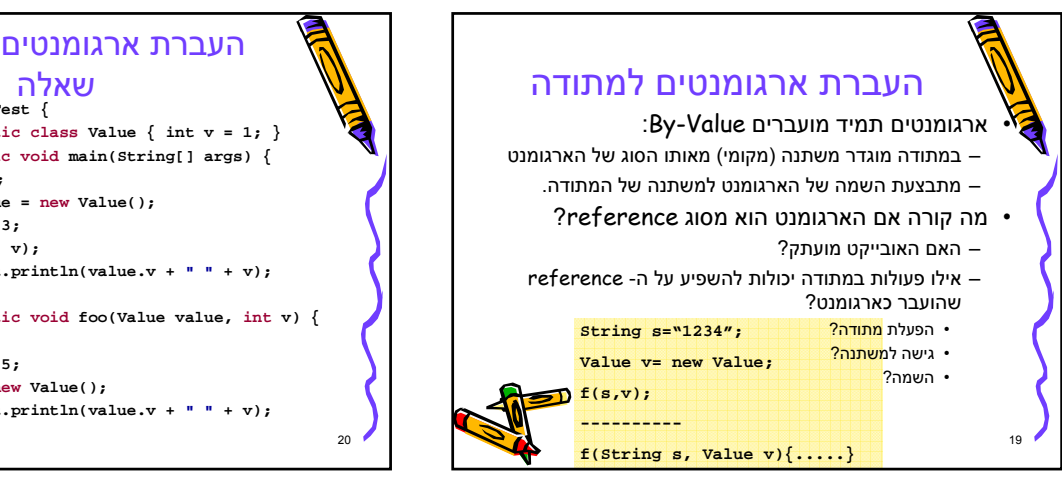

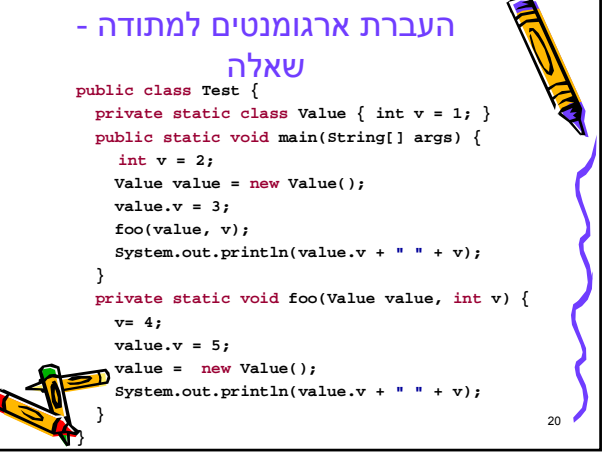

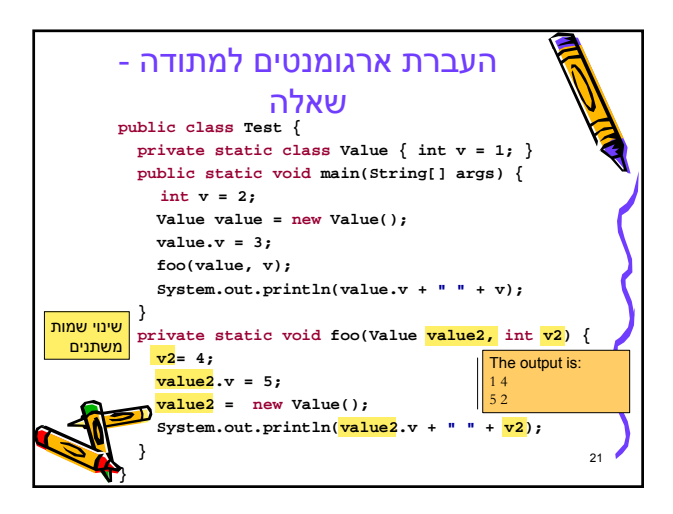

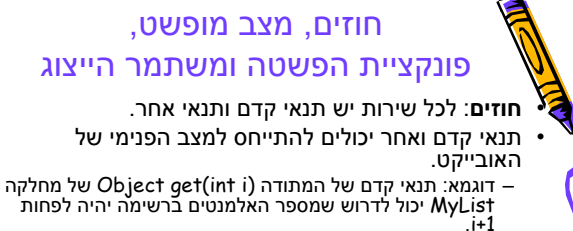

- במקרה זה יש להוסיף שאילתות מתאימות לחוזה שמאפשרות<br>לתשאל על מצבו הפנימי של האובייקט.<br>בחוזה ניתן להגדיר **"מצב מופשט"** לצורך תיאור המצב
- הפנימי של האובייקט ולהשתמש בו לתיאור השירותים. בחוזה ניתן להגדיר **"מצב מופשט**" לצורך תיאור המצב
	- CartesianPoint <sup>ו</sup> PolarPoint. דוגמא: המנשק IPoint ושני מימושיו המופשט זהה לכולם. לחוזה יכולים להיות מספר מימושים קונקרטיים שונים המצב

22

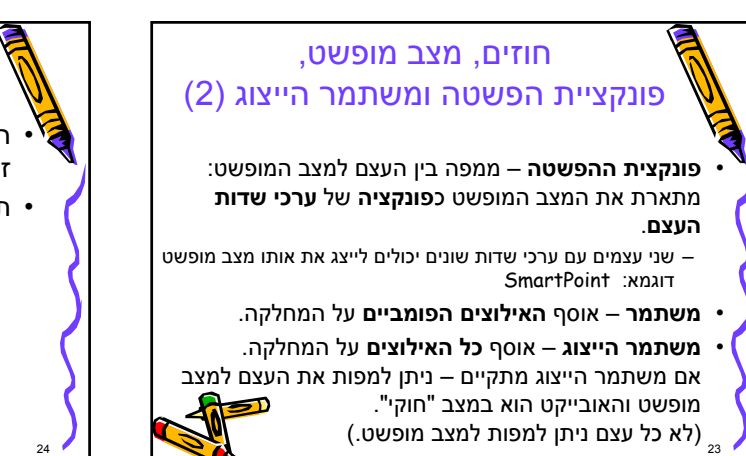

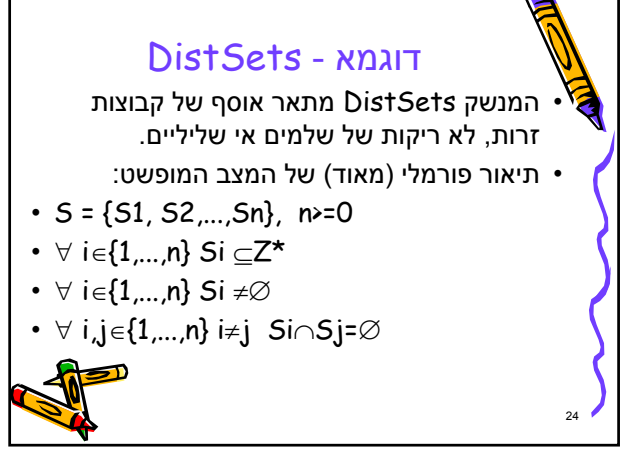

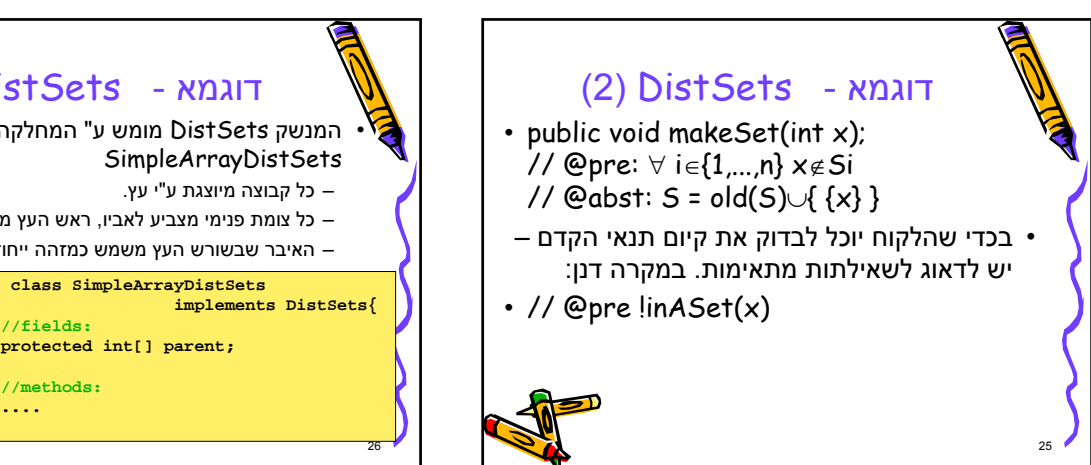

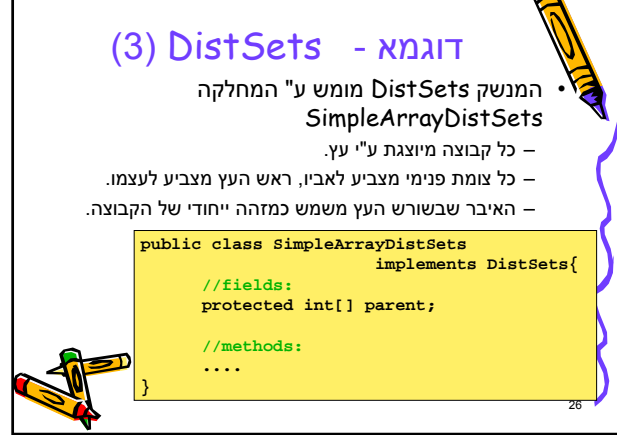

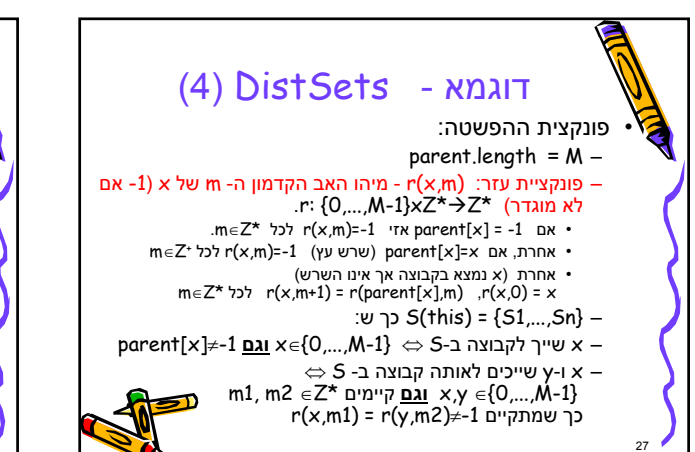

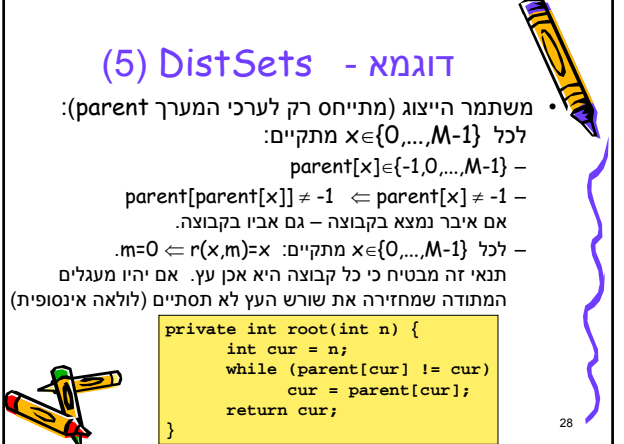

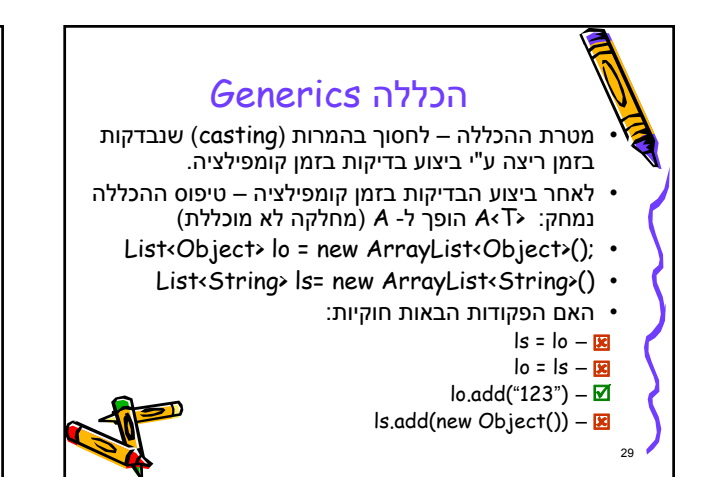

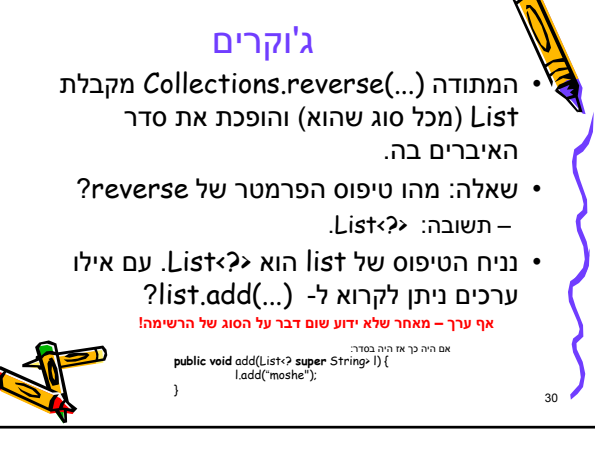

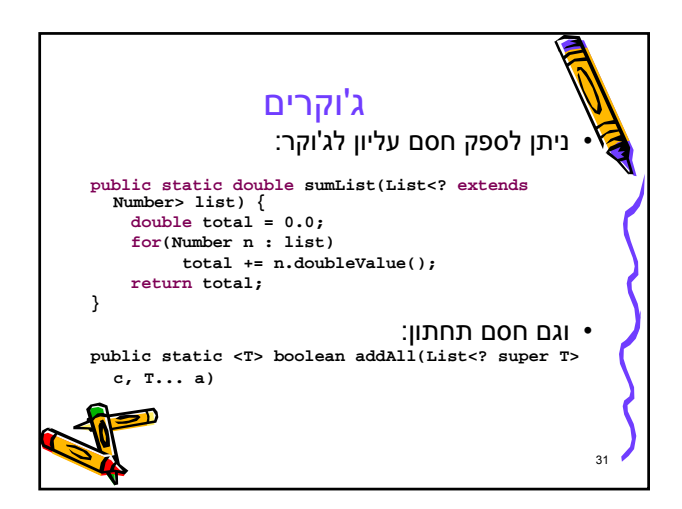

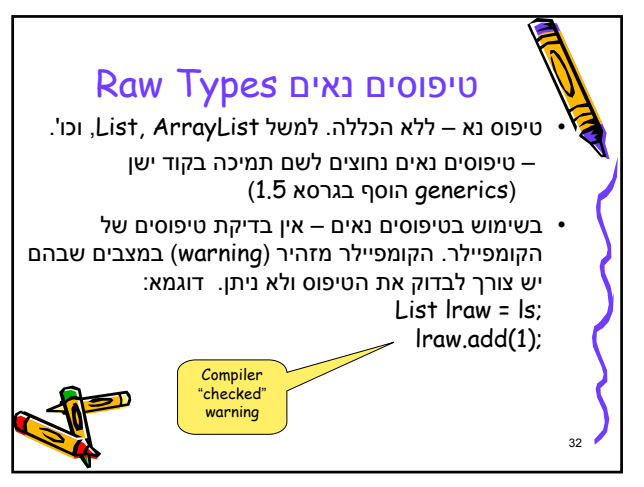

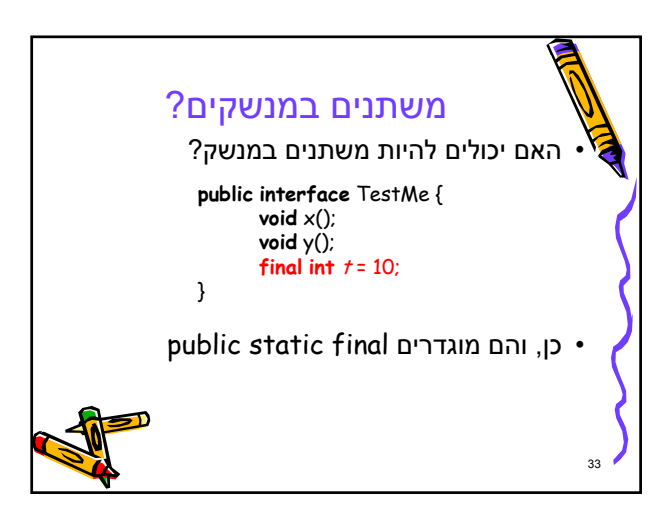

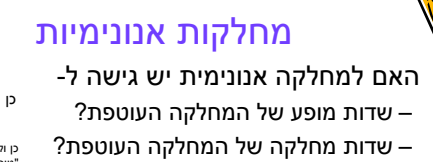

• האם למחלקה העוטפת יש גישה ל- – שדות מופע של המחלקה האנונימית?

• מה קורה כשיש פנימית לפנימית?

תזכרו שמחלקה מקומית יכולה לגשת רק למשתנים לוקאליים סופיים(final (בשירות בו היא מוגדרת.

.<br>היחס טרנזיטיבי

34

– שדות מחלקה של המחלקה האנונימית? כן ולא: בהכרח אין "טיפוס" למחלקה האנונימית. היא מרחיבה מחלקה ידועה אחרת, או מממשת מנשק מסוים. אם למחלקה העוטפת יש גישה למנשק/מחלקה זו אז יש לה גישה לשירותים ושדות שלה באנונימית

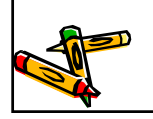

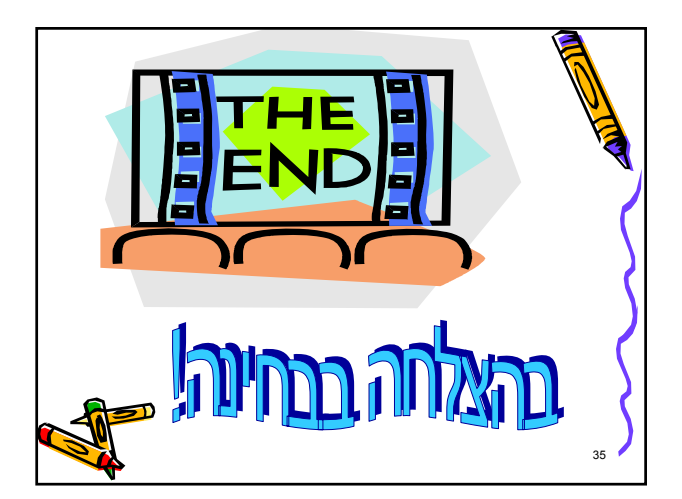